**Java Language Quick-Reference Guide**

# **Console Output**

Java applications and applets can output simple messages to the console as follows: System.out.println("This is displayed on the console");

# **Data Types**

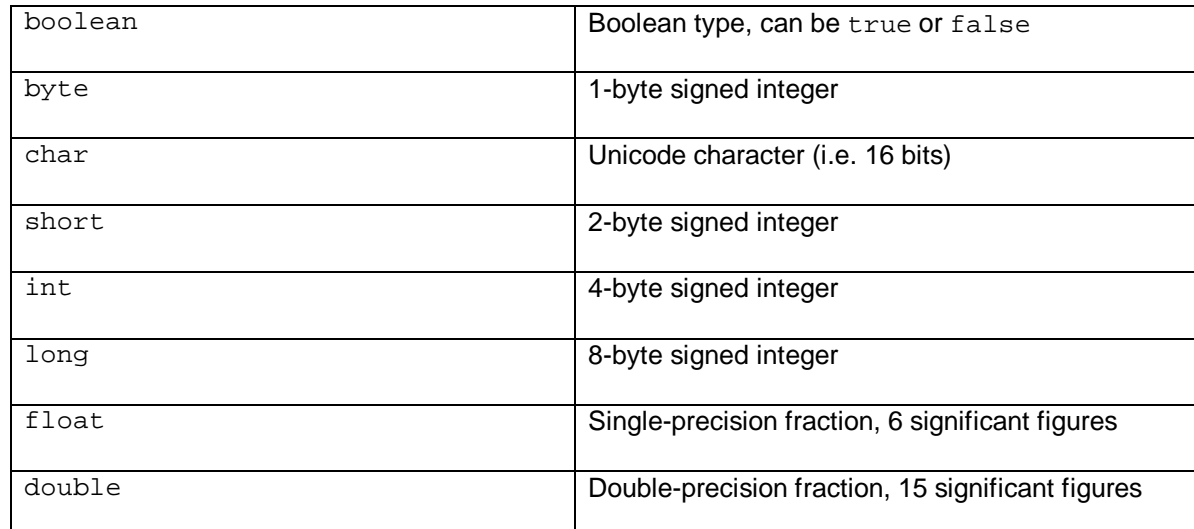

# **Operators**

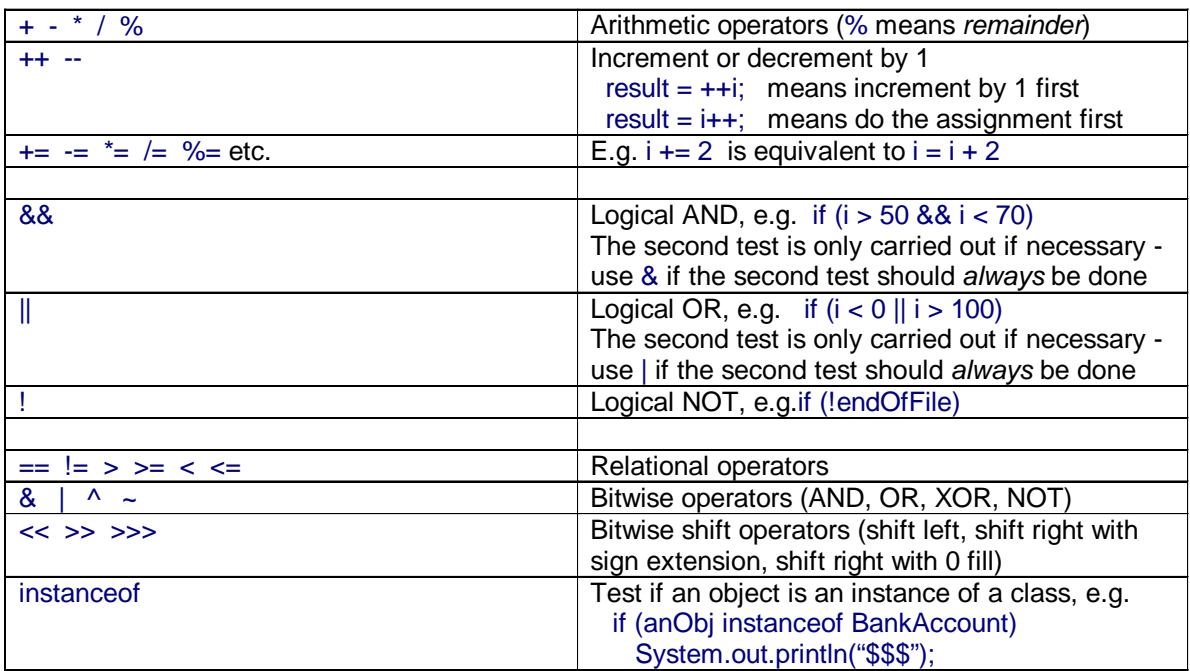

# **Control Flow-if ... else**

if statements are formed as follows (the else clause is optional). The braces {} are necessary if the if-body exceeds one line; even if the if-body is just one line, the braces {} are worth having to aid readability:

```
String dayname;
…
if (dayname.equals("Sat") || dayname.equals("Sun")) {
  System.out.println("Hooray for the weekend");
}
else if (dayname.equals("Mon")) {
  System.out.println("I don't like Mondays");
}
else {
  System.out.println("Not long for the weekend!");
}
```
# **Control Flow— switch**

switch is used to check an integer (or character) against a fixed list of alternative values:

```
int daynum;
…
switch (daynum) {
  case 0:
  case 6:
     System.out.println("Hooray for the weekend");
     break;
  case 1:
     System.out.println("I don't like Mondays");
     break;
  default:
     System.out.println("Not long for the weekend!");
     break;
}
```
## **Control Flow—Loops**

Java contains three loop mechanisms:

```
int i = 0;
while (i < 100) {
  System.out.println("Next square is: " + i*i);
  i++;}
for (int i = 0; i < 100; i++) {
  System.out.println("Next square is: " + i*i);
}
int positiveValue;
do {
  positiveValue = getNumFromUser();
}
while (positiveValue < 0);
```
## **Defining Classes**

When you define a class, you define the data attributes (usually private) and the methods (usually public) for a new data type. The class definition is placed in a  $\cdot$  java file as follows:

```
// This file is Student.java. The class is declared 
// public, so that it can be used anywhere in the program
public class Student {
  private String name;
  private int numCourses = 0;
  // Constructor to initialize all the data members
  public Student(String n, int c) {
     name = ninumCourses = c;
  }
  // No-arg constructor, to initialize with defaults
  public Student() {
     this("Anon", 0); \frac{1}{2} // Call other constructor
  }
  // finalize() is called when obj is garbage collected
  public void finalize() {
     System.out.println("Goodbye to this object");
  }
  // Other methods
  public void attendCourse() {
     numCourses++;
  }
  public void cancelPlaceOnCourse() {
     numCourses--;
  }
  public boolean isEligibleForChampagne() {
     return (numCourses >= 3);
  }
}
```
## **Using Classes**

To create an object and send messages to the object:

```
public class MyTestClass {
  public static void main(String[] args) {
     // Step 1 - Declare object references
     // These refer to null initially in this example
     Student me, you;
     // Step 2 - Create new Student objects
     me = new Student("Andy", 0);
     you = new Student();
     // Step 3 - Use the Student objects
     me.attendCourse();
     you.attendCourse();
     if (me.isEligibleForChampagne())
        System.out.println("Thanks very much");
  }
}
```
## **Arrays**

An array behaves like an object. Arrays are created and manipulated as follows:

```
// Step 1 - Declare a reference to an array
int[] squares; \frac{1}{2} // Could write int squares[];
// Step 2 - Create the array "object" itself
squares = new int[5]; // Creates array with 5 slots
// Step 3 - Initialize slots in the array
for (int i=0; i < squares.length; i++) {
  squares[i] = i * i;
  System.out.println(squares[i]);
}
```
Note that array elements start at [0], and that arrays have a length property that gives you the size of the array. If you inadvertently exceed an arrays' bounds, an exception is thrown at run time and the program aborts.

**Note:** Arrays can also be set up using the following abbreviated syntax:

```
String[] cities = {
     "San Francisco", 
     "Dallas",
     "Minneapolis",
     "New York",
     "Washington, D.C."
};
```
#### **Inheritance and Polymorphism**

A class can inherit all of the data and methods from another class. Methods in the *superclass* can be over-ridden by the subclass. Any members of the superclass that you want to access in the subclass should be declared protected. The protected access specifier allows subclasses, plus any classes in the same package, to access that item.

```
public class Account {
  private double balance = 0.0;
  public Account(double initBal) {
     balance = initBal;
  }
  public void deposit(double amt) {
     balance += amt;
  }
  public void withdraw(double amt) {
     balance - = amt;
  }
  public void display() {
     System.out.println("Balance is: " + balance);
  }
}
public class CheckAccount extends Account {
  private int maxChecks = 0;
  private int numChecksWritten = 0;
  public CheckAccount(double initBal, int maxChk) {
     super(initBal); \frac{1}{2} // Call superclass ctor
     maxChecks = maxChk; // Initialize our data
  }
  public void withdraw(double amt) {
     super.withdraw(amt); // Call superclass
     numChecksWritten++; // Increment chk. num.
  }
  public void display() {
     super.display(); \frac{1}{2} // Call superclass
     System.out.println(numChecksWritten);
  }
}
```
**Java Programming C-8**

### **Abstract Classes**

An abstract class is one that can never be instantiated; in other words, you cannot create an object of such a class. Abstract classes are specified as follows:

```
created and // Abstract superclass
  public abstract class Mammal {
     … 
  }
  // Concrete subclasses
  public class Cat extends Mammal {
     … 
  }
  public class Dog extends Mammal {
     … 
  }
  public class Mouse extends Mammal {
     … 
  }
```
## **Abstract Methods**

An abstract method is one that does not have a body in the superclass. Each concrete subclass is obliged to override the abstract method and provide an implementation; otherwise, the subclass is itself deemed abstract because it does not implement all its methods.

```
// Abstract superclass
public abstract class Mammal {
  // Declare some abstract methods
  public abstract void eat();
  public abstract void move();
  public abstract void reproduce();
  // Define some data members if you like
  private double weight;
  private int age;
  // Define some concrete methods too if you like
  public double getWeight{} {
     return weight;
  }
  public int getAge() {
     return age;
  }
}
```
#### **Interfaces**

An interface is similar to an abstract class with 100% abstract methods and no instance variables. An interface is defined as follows:

```
public interface Runnable {
  public void run();
}
```
A class can implement an interface as follows. The class is obliged to provide an implementation for every method specified in the interface, otherwise the clas must be declared abstract because it doesn't implement all its methods..

```
public class MyApp extends Applet implements Runnable {
  public void run() {
     // This is called when the Applet is kicked off
     // in a separate thread
     … 
   }
  // Plus other applet methods
  … 
}
```
#### **Static Variables**

A static variable is like a global variable for a class. In other words, you only get one instance of the variable for the whole class, regardless of how many objects exist. static variables are declared in the class as follows:

```
public class Account {
  private String accnum; \frac{1}{10} // Instance var
  private double balance = 0.0; \frac{1}{1} Instance var
  private static double intRate = 5.0; // Class var
  … 
}
```
#### **Static Methods**

A static method in a class is one that can only access static items; it cannot access any non-static data or methods. static methods are defined in the class as follows:

```
public class Account {
  public static void setIntRate(double newRate) {
     intRate = newRate;
  }
  public static double getIntRate() {
     return intRate;
  }
  … 
}
```
To invoke a static method, use the name of the class as follows:

```
public class MyTestClass {
  public static void main(String[] args) {
     System.out.println("Interest rate is" + 
                         Account.getIntRate());
  }
}
```
## **Packages**

Related classes can be placed in a common package as follows:

```
// Car.java
package mycarpkg;
public class Car {
  … 
}
// Engine.java
package mycarpkg;
public class Engine {
  … 
}
// Transmission.java
package mycarpkg;
public class Transmission {
  …
}
```
#### **Importing Packages**

Anyone needing to use the classes in this package can *import* all or some of the classes in the package as follows:

```
import mycarpkg.*; // import all classes in package
```
or

```
import mycarpkg.Car; // just import individual classes
```
#### **The final Keyword**

The final keyword can be used in three situations:

final classes (for example, the class cannot be inherited from) final methods (for example, the method cannot be overridden in a subclass) final variables (for example, the variable is constant and cannot be changed)

Here are some examples:

```
// final classes
public final class Color {
   … 
}
// final methods
public class MySecurityClass {
  public final void validatePassword(String password) {
     … 
   }
}
// final variables
public class MyTrigClass {
  public static final double PI = 3.1415;
   … 
}
```
#### **Exception Handling**

Exception handling is achieved through five keywords in Java: try Statements that could cause an exception are placed in a 'try' block catch The block of code where error processing is placed finally An optional block of code after a 'try' block, for unconditional execution throw Used in the low-level code to generate, or 'throw' an exception throws Specifies the list of exceptions a method may throw

Here are some examples:

```
public class MyClass {
         public void anyMethod() {
                   try {
                      func1();
                      func2();
                      func3();
                   }
                   catch (IOException e) {
                      System.out.println("IOException:" + e);
                   }
                   catch (MalformedURLException e) {
System.out.println("MalformedURLException:" + e);
                   }
                   finally {
System.out.println("This is always displayed");
                   }
          }
         public void func1() throws IOException {
                   … 
         }
         public void func2() throws MalformedURLException {
                   … 
         }
         public void func3() throws IOException,
                                     MalformedURLException {
                   … 
         }
    }
```